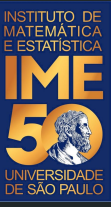

# MAC0113 - **Introdução à Computação para Ciências Humanas**

#### **Aula 2 - Turma 2**

**Sejam bem-vindas, sejam bem-vindos!**

**Entre no link https://app.sli.do/event/ej1d4hze para fazer suas perguntas.**

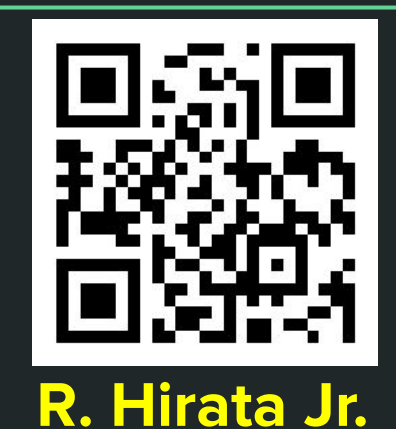

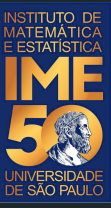

# MAC0113 - **Introdução à Computação para Ciências Humanas**

#### **Aula 2 - Turma 1**

**Sejam bem-vindas, sejam bem-vindos!**

**Entre no link https://app.sli.do/event/ejhkmrpy para fazer suas perguntas.**

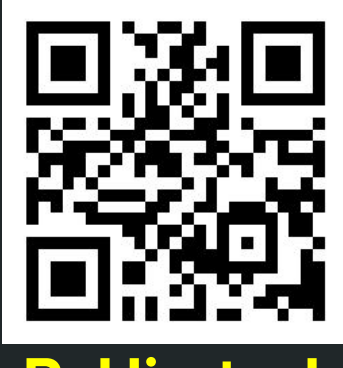

**R. Hirata Jr.**

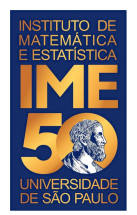

# **Objetivos de hoje**

- Ao final da aula de hoje você deve saber:
	- O que é memória central
	- O que é o processador central
	- Que o processador central segue regras de funcionamento
	- O que é um registrador apontador de instruções
	- O que é um registrador acumulador
	- O que é um dispositivo de entrada e saída
	- O que é um programa
	- O que é linguagem de máquina e suas instruções principais
	- O que é uma variável
	- O que é uma constante
	- O que é uma malha de repetição
	- O que é inicializar uma variável

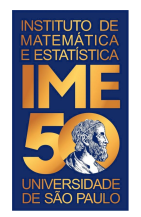

### **Computador HIPO**

- O HIPO, ou computador HIPO foi criado pelo prof. Dr. Valdemar Setzer no início dos anos 70 para ensinar como um computador funciona
- O prof. Setzer também criou um teatro, o "Computador a papel" em que os participantes fazem o papel das peças do computador e simulam o **HIPO**
- Todas essas atividades estão bem descritas na página do prof. Setzer: ○ http://www.ime.usp.br/~vwsetzer

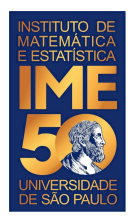

#### **Arquitetura do Computador HIPO**

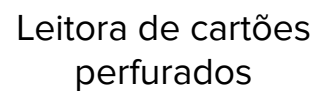

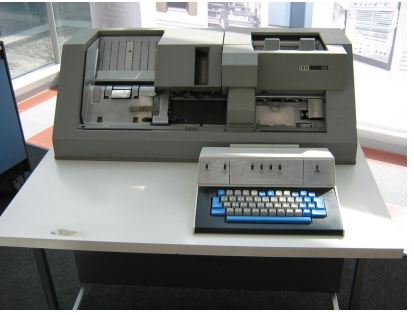

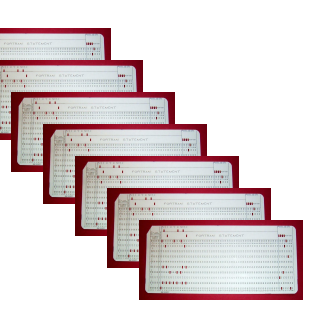

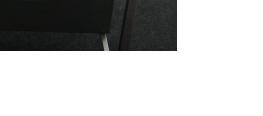

Impressora IBM

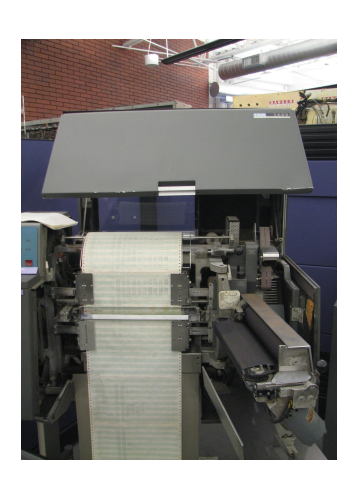

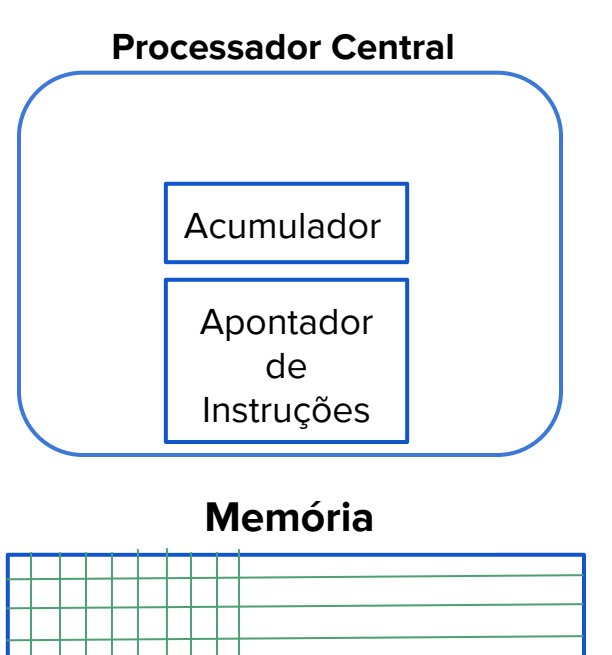

Fonte leitora: <https://thingschange.blog/2018/06/16/the-ibm-card-punch/> Fonte impressora: Erik Pitti - originally posted to Flickr as IBM 1403 Printer, CC BY 2.0, https://commons.wikimedia.org/w/index.php?curid=7999635

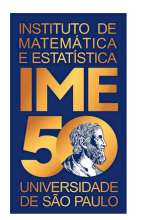

#### **Regras do Processador Central HIPO**

- 1. Leia o conteúdo da memória apontada pelo Apontador de Instruções
- 2. Incremente de um o Apontador de Instruções
- 3. Interprete e execute a instrução
- 4. Volte para o passo 1

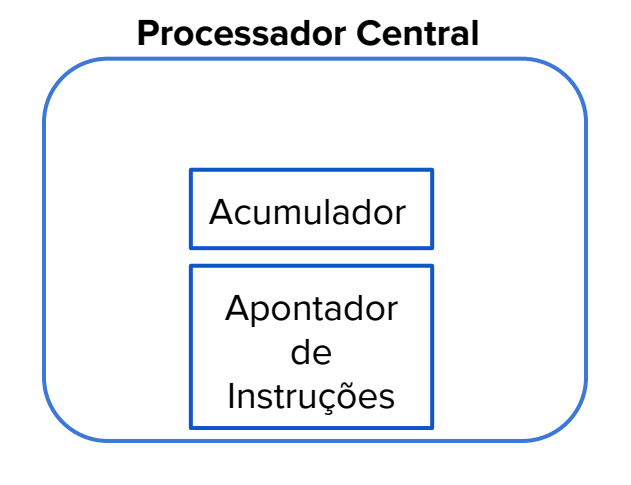

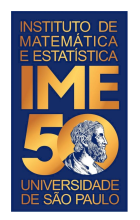

1. Leia o conteúdo da memória apontada pelo Apontador de Instruções

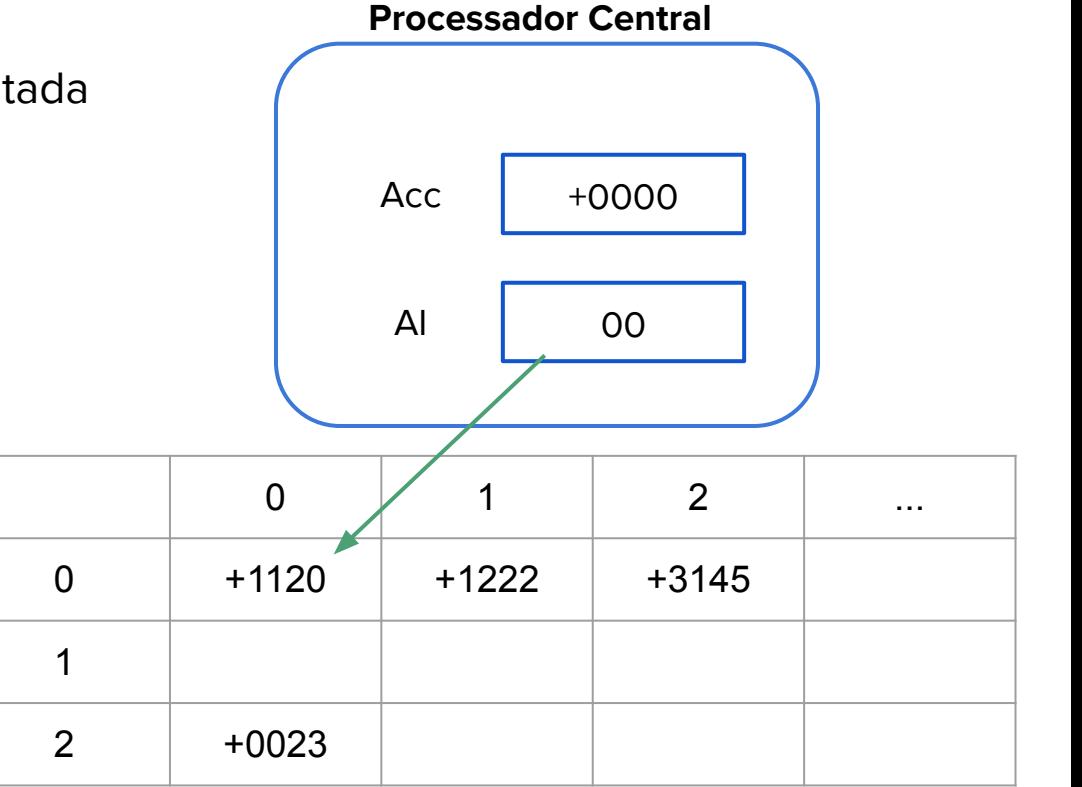

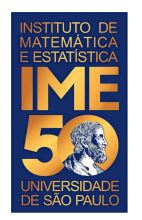

- 1. Leia o conteúdo da memória apontada pelo Apontador de Instruções
- 2. Incremente de um o Apontador de Instruções

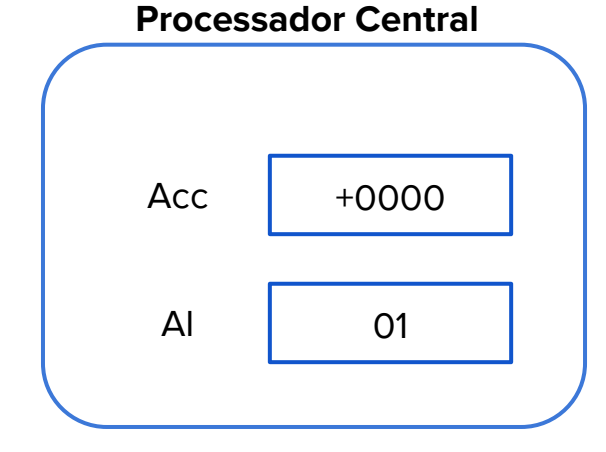

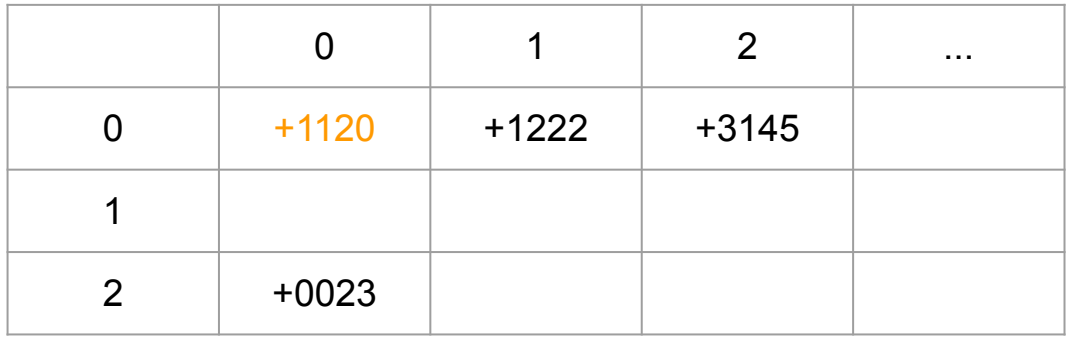

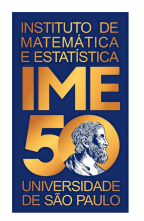

- 1. Leia o conteúdo da memória apontada pelo Apontador de Instruções
- 2. Incremente de um o Apontador de Instruções
- 3. Interprete e execute a instrução

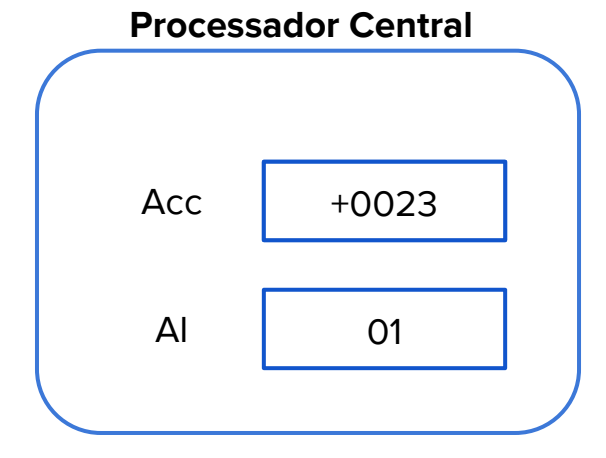

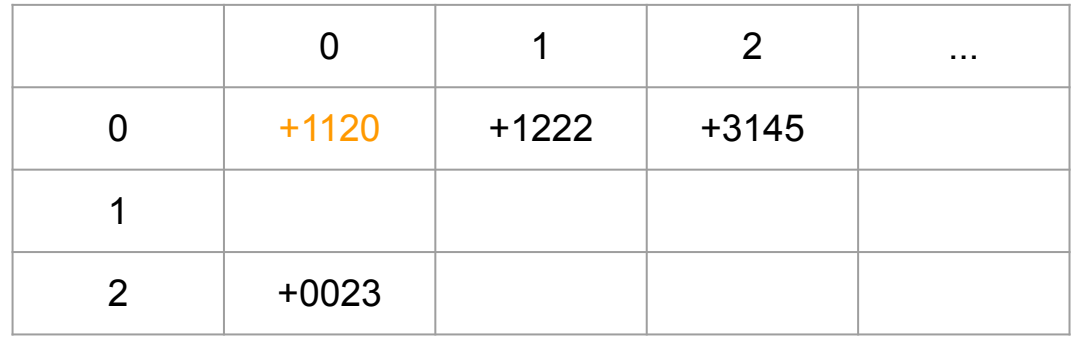

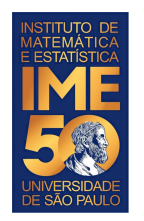

- 1. Leia o conteúdo da memória apontada pelo Apontador de Instruções
- 2. Incremente de um o Apontador de Instruções
- 3. Interprete e execute a instrução
- 4. Volte para o passo 1

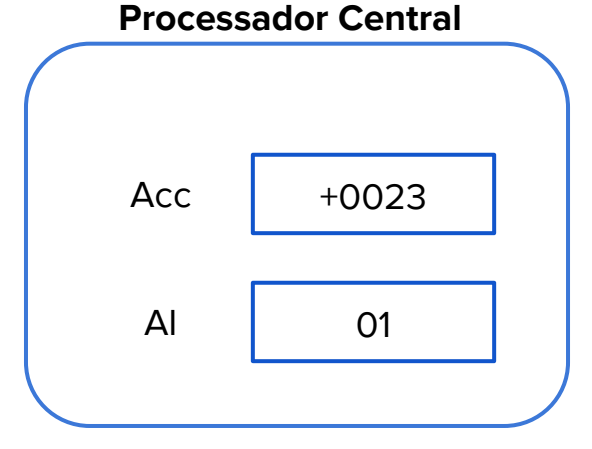

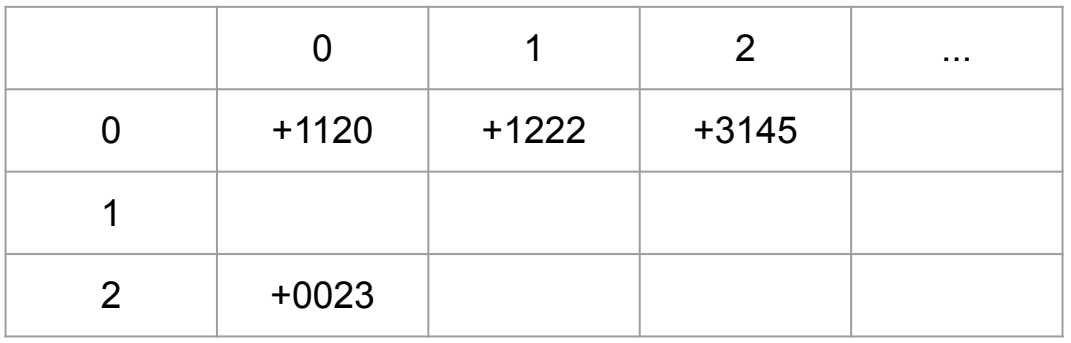

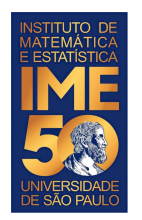

- 1. Leia o conteúdo da memória apontada pelo Apontador de Instruções
- 2. Incremente de um o Apontador de Instruções

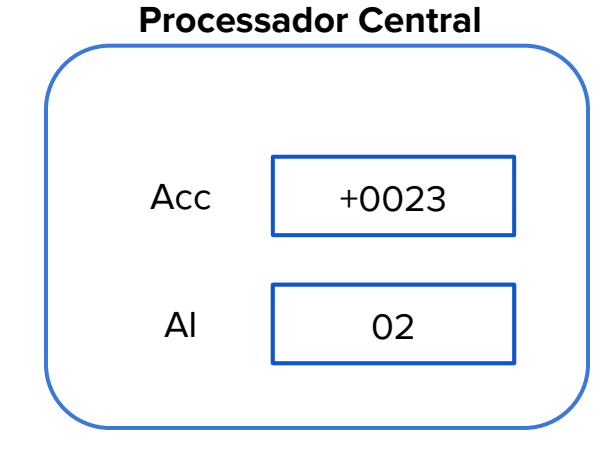

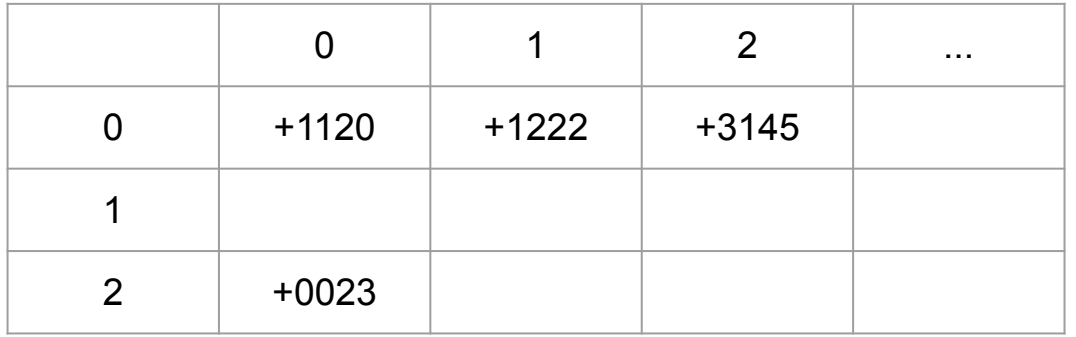

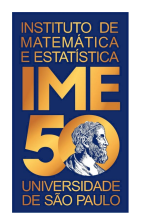

- 1. Leia o conteúdo da memória apontada pelo Apontador de Instruções
- 2. Incremente de um o Apontador de Instruções
- 3. Interprete e execute a instrução

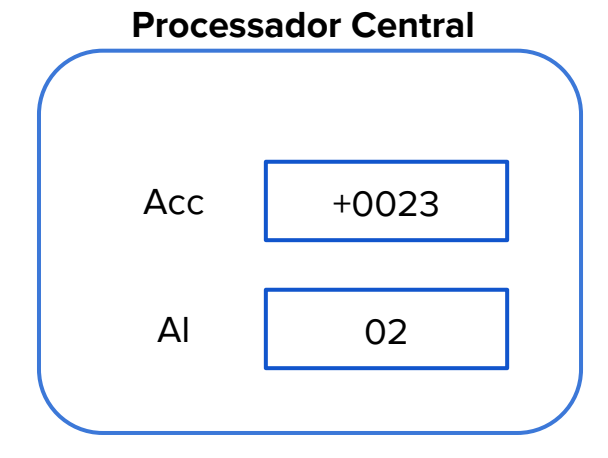

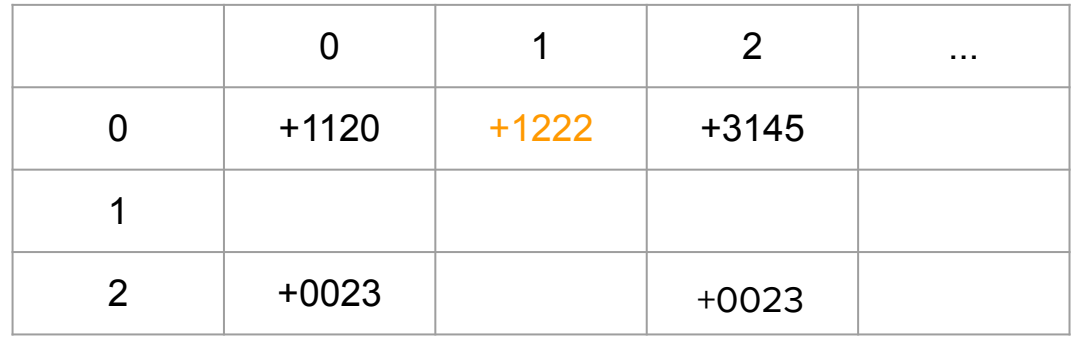

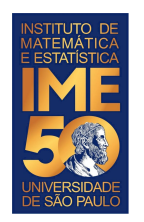

- 1. Leia o conteúdo da memória apontada pelo Apontador de Instruções
- 2. Incremente de um o Apontador de Instruções
- 3. Interprete e execute a instrução
- 4. Volte para o passo 1

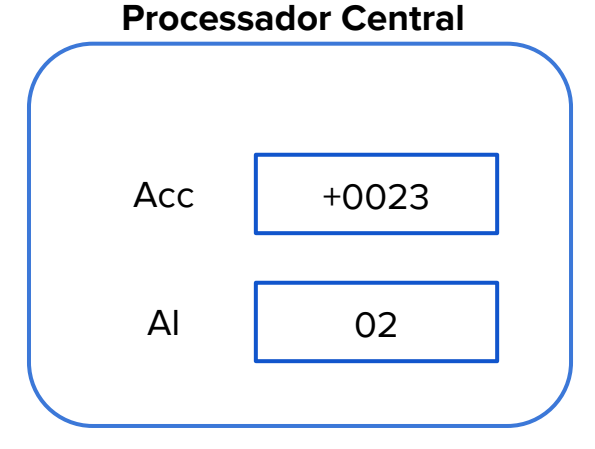

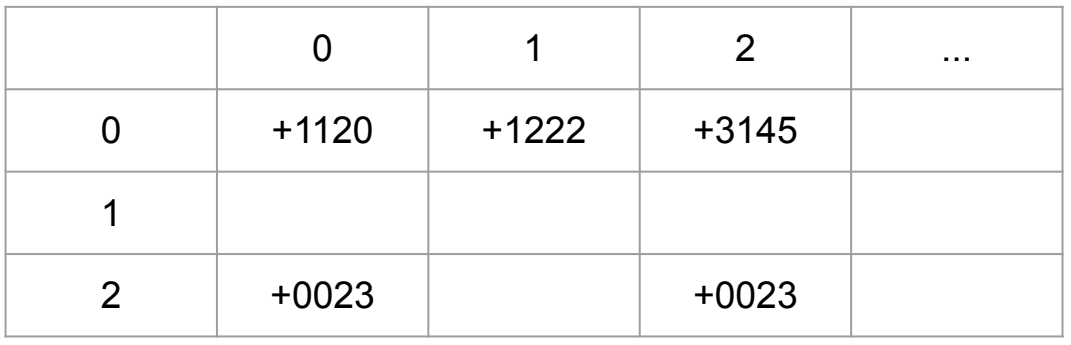

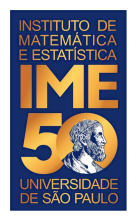

# **Objetivos de hoje**

- Ao final da aula de hoje você deve saber:
	- O que é memória central
	- O que é o processador central
	- Que o processador central segue regras de funcionamento
	- O que é um registrador apontador de instruções
	- O que é um registrador acumulador
	- O que é um dispositivo de entrada e saída
	- O que é um programa
	- O que é linguagem de máquina e suas instruções principais
	- O que é uma variável
	- O que é uma constante
	- O que é uma malha de repetição
	- O que é inicializar uma variável

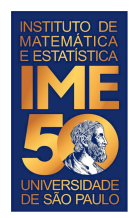

### **Simulador do computador HIPO**

- O simulador do computador HIPO, ou simulador do HIPO, foi criado e recriado várias vezes e a versão que eu vou apresentar hoje foi feita por um ex-estudante meu, o Seiji Hariki, na segunda semana de aulas de MAC0110 em 2010.
- Dada uma sequência de números inteiros positivos, ou zero, imprima a sua soma. A sequência é terminada com um número negativo.
- <https://seijihariki.github.io/HIPO-simulator/#/>

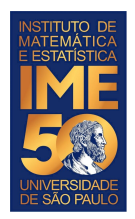

#### **Algumas instruções do HIPO**

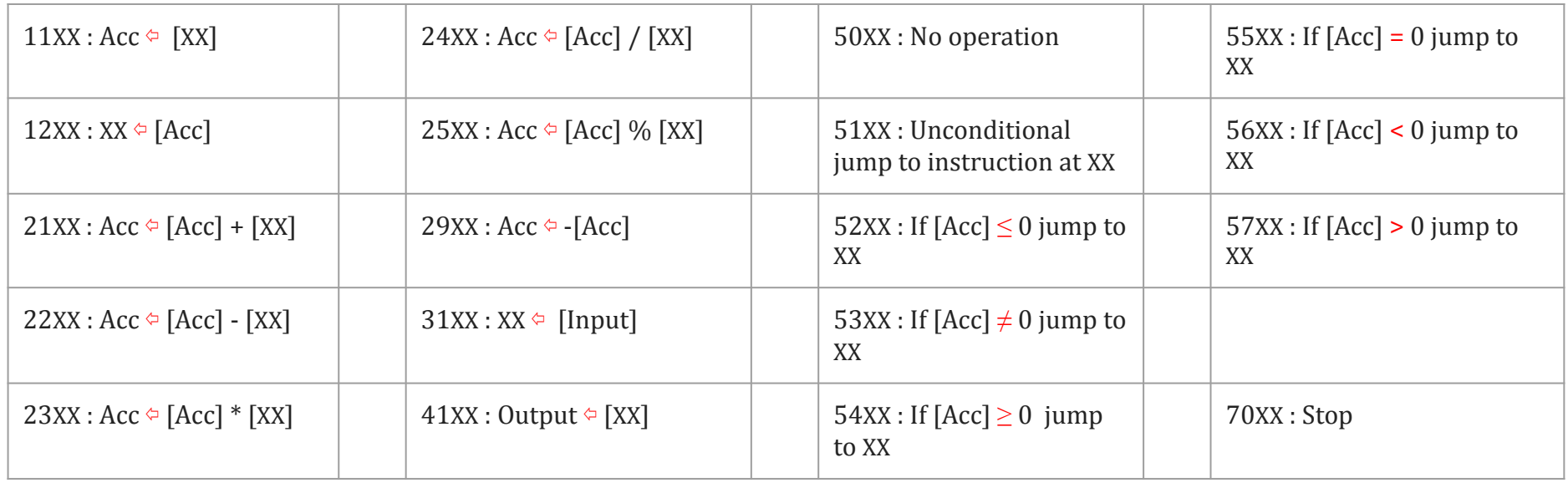

 $[\diamondsuit]$  significa o conteúdo de  $\diamondsuit$  [Acc] % [XX] é o resto da divisão de [Acc] por [XX]

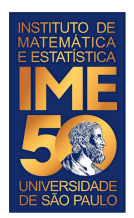

### **Problema e solução em linguagem do HIPO**

● Dada uma sequência de números inteiros positivos, ou zero, imprima a sua soma. A sequência é terminada com um número negativo.

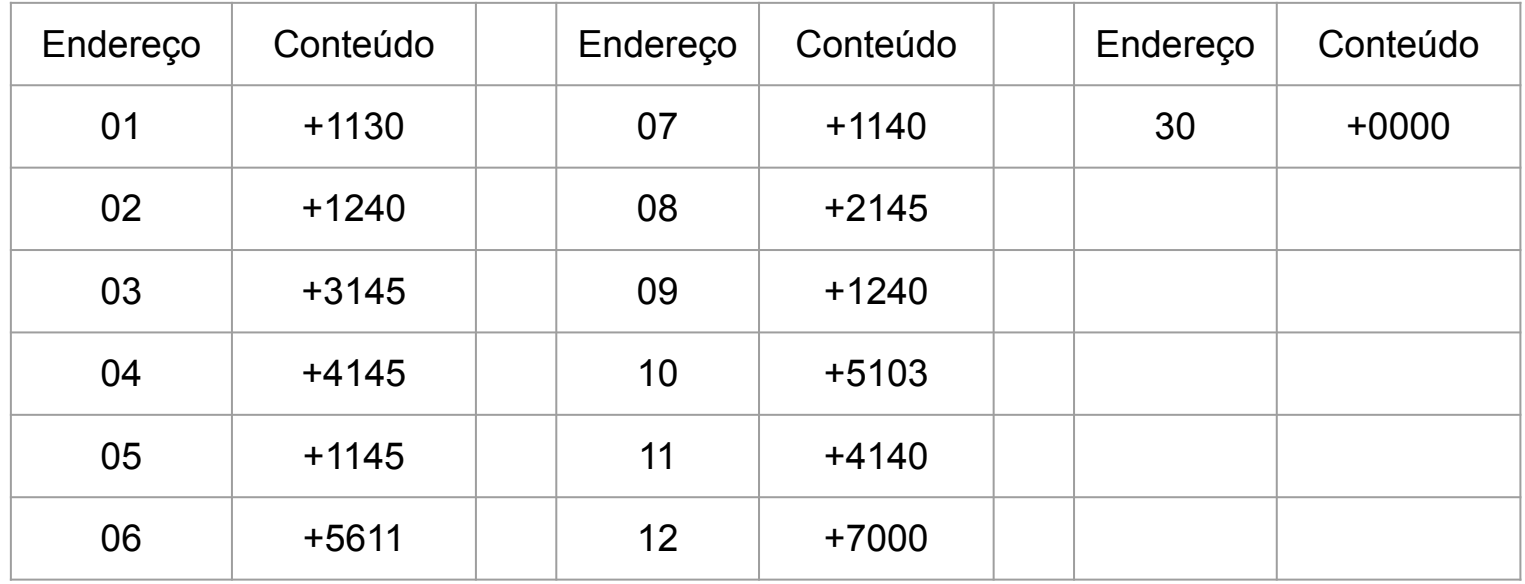

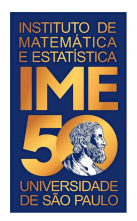

### **Simulador do computador HIPO**

- Dada uma sequência de números inteiros negativos, ou zero, imprima a sua soma. A sequência é terminada com um número positivo.
- 2. Dada uma sequência de números inteiros não nulos, imprima a sua soma. A sequência é terminada com um zero.

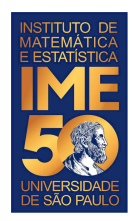

### **Simulador do computador HIPO**

- Dada uma sequência de números inteiros negativos, ou zero, imprima a sua soma. A sequência é terminada com um número positivo.
- 2. Dada uma sequência de números inteiros não nulos, imprima a sua soma. A sequência é terminada com um zero.
- 3. Dada uma sequência de números inteiros não nulos, imprima o seu produto. A sequência é terminada com um zero.
- 4. Dada uma sequência de números inteiros positivos, ou zero, imprima a sua soma e o número de elementos somados. A sequência é terminada com um número negativo.

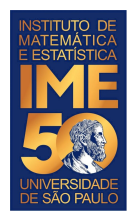

# **Objetivos de hoje**

- Ao final da aula de hoje você deve saber:
	- O que é memória central
	- O que é o processador central
	- Que o processador central segue regras de funcionamento
	- O que é um registrador apontador de instruções
	- O que é um registrador acumulador
	- O que é um dispositivo de entrada e saída
	- O que é um programa
	- O que é linguagem de máquina e suas instruções principais
	- O que é uma variável
	- O que é uma constante
	- O que é uma malha de repetição
	- O que é inicializar uma variável